## **Incident Report Compatibility Checklist**

October 19, 2016

Institute on Community Integration

University of Minnesota

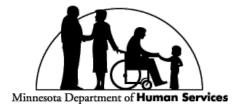

Research & Training Center on Community Living

UNIVERSITY OF MINNESOTA Driven to Discover<sup>544</sup>

## **Intended Audience**

This tool is used to assess the compatibility of an organization's incident report form with the data to be collected using the Putnam Incident Report Excel Program

## Description

The Compatibility Checklist is an available tool for ensuring that all necessary categories are being documented on an incident report form.

## Procedure for Documenting Incident Reports Compatibility Checklist

| Organization Date _                                                                                                    | Date |    |      |    |
|----------------------------------------------------------------------------------------------------|------|----|------|----|
| Compatibility Question                                                                                                    | Date |    | Date |    |
| 1. Does a form exist that is compatible for data entry using the Putnam Excel Program that includes the following categories?:               | Yes  | No | Yes  | No |
| a. Person's name?                                                                                                    | Yes  | No | Yes  | No |
| b. Program area?                                                                                                    | Yes  | No | Yes  | No |
| c. Age?                                                                                                    | Yes  | No | Yes  | No |
| d. Gender/Ethnicity/Race?                                                                                                    | Yes  | No | Yes  | No |
| e. Referring staff member?                                                                                                    | Yes  | No | Yes  | No |
| f. Date of incident?                                                                                                    | Yes  | No | Yes  | No |
| g. Time of incident?                                                                                                    | Yes  | No | Yes  | No |
| h. Location of incident?                                                                                                    | Yes  | No | Yes  | No |
| i. Problem behavior?                                                                                                    | Yes  | No | Yes  | No |
| j. Perceived motivation?                                                                                                    | Yes  | No | Yes  | No |
| k. Others involved?                                                                                                    | Yes  | No | Yes  | No |
| j. Action Taken?                                                                                                    | Yes  | No | Yes  | No |
| I. Other comments?                                                                                                    | Yes  | No | Yes  | No |
| m. No more than 3 extra info.                                                                                                    | Yes  | No | Yes  | No |
| 2. Does a set of definitions exist that clearly defines all categories on the incident report form?                                          | Yes  | No | Yes  | No |
| 3. Does a clear distinction between problem behaviors that are minor versus major exist? Is it documented and available for staff reference? | Yes  | No | Yes  | No |
| Next review date:                                                                                                    | _    | _  |      |    |

Redesign your process, form and definitions until answers to all questions are "Yes." When answers to all questions are "Yes", readiness requirements 4 & 5 are complete.